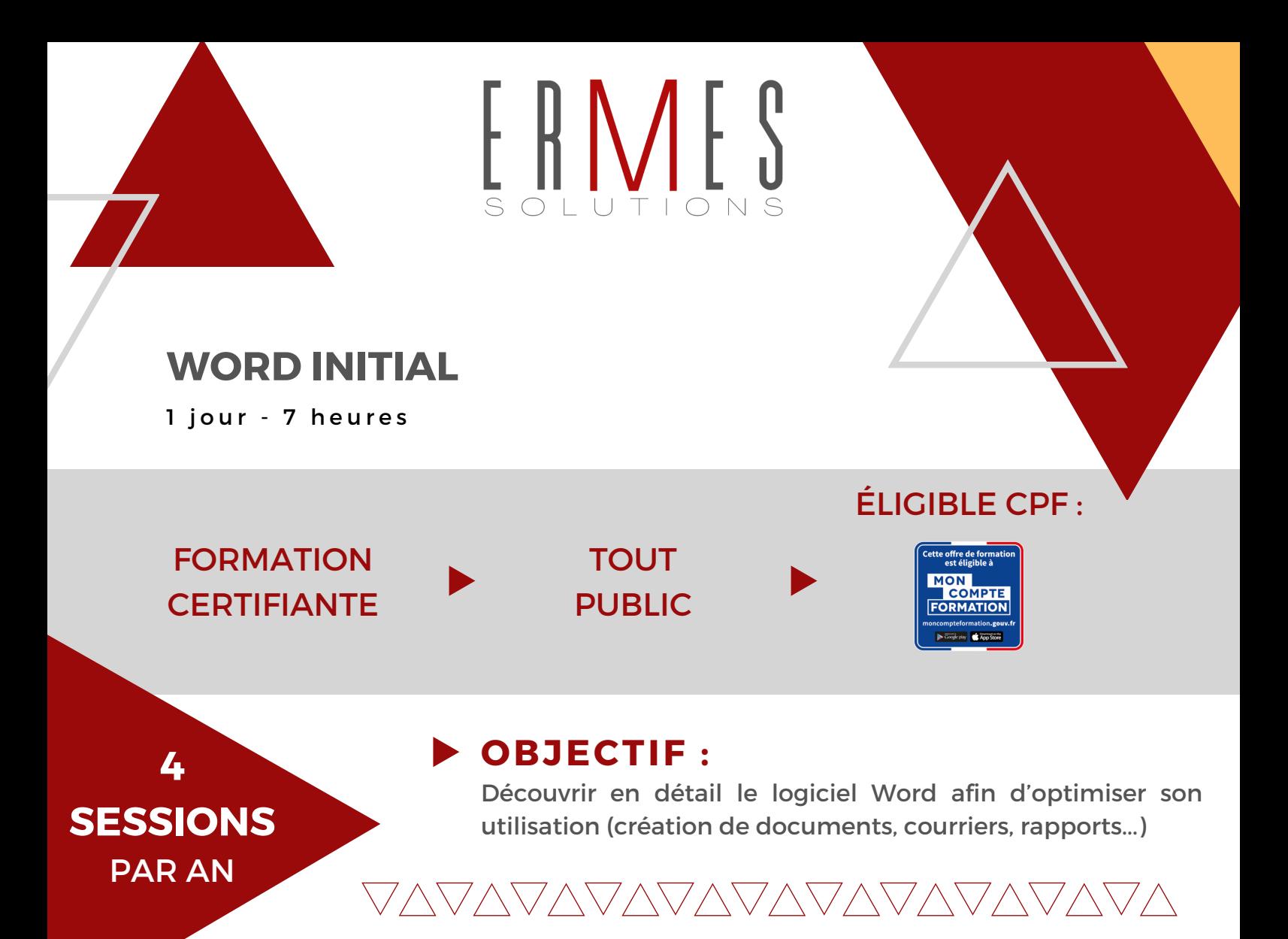

**PRÉREQUIS :** Aucun prérequis

## **EN PRÉSENTIEL\* :**

- Intra-entreprise

- Inter-entreprise

\*POSSIBILITÉ DE DISTANCIEL

# VAVAVAVAVAVAVA

### **FIN DE FORMATION :**

Évaluation par la Certification TOSA Word 2019. Satisfaction des stagiaires et obtention d'une attestation de fin de formation.

### **MÉTHODE :**

Apprentissage sur poste informatique

### **PÉDAGOGIE :**

1. Approche collective basée sur la participation et l'interaction des apprenants

2. Débat d'idée, "shaker mind" transposition pratique des apports théoriques en actions concrètes

3. Pédagogie libérée et collaborative

4. Contradiction constructive

### **POUR ALLER PLUS LOIN**

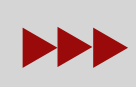

**WORD** PERFECTIONNEMENT

### **WORD INITIAL**

1 jour - 7 heures

# **1ÈRE DEMI-JOURNÉE**

#### QUESTIONNAIRE D'ÉVALUATION D'ENTRÉE EN FORMATION **TOSA** (30 MIN)

#### **PRINCIPES DE BASE**

- Se repérer dans l'écran : ruban, barre d'accès rapide, barre d'état
- Créer un document avec méthode : saisir, enregistrer, présenter
- Prévisualiser et imprimer

#### **BIEN PRÉSENTER UN DOCUMENT**

• Choisir les polices et leurs attributs : gras, souligné, italique, couleur

- Aérer le document : interligne, espacements, retraits
- Encadrer un titre, l'ombrer
- Créer des listes à puces ou numérotées
- Gagner du temps : appliquer, modifier des styles, copier la mise en forme

#### **MODIFIER LE DOCUMENT**

- Modifier ponctuellement un document
- Afficher/masquer les marques de mise en forme
- Supprimer, déplacer, recopier du texte
- Corriger un texte : vérifier l'orthographe, chercher des synonymes
- Convertir un document en PDF

## **2ÈME DEMI-JOURNÉE**

#### **CONSTRUIRE UN DOCUMENT LONG (RAPPORT)**

- Définir et numéroter les titres
- Changer la présentation du document : appliquer un nouveau jeu de styles, modifier les couleurs, polices et effets de thème
- Ajouter une page de garde
- Insérer un sommaire, une table des matières.
- Définir les sauts de page
- Numéroter les pages de manière automatique
- Insérer des illustrations
- Insérer un tableau

ERMES

#### QUESTIONNAIRE D'ÉVALUATION DES ACQUIS CERTIFICATION **TOSA** (1H) QUESTIONNAIRE D'ÉVALUATION DE LA SATISFACTION DE LA FORMATION

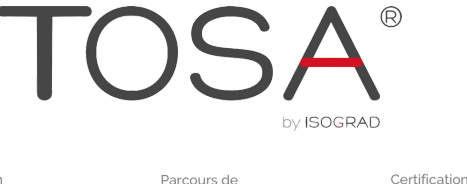

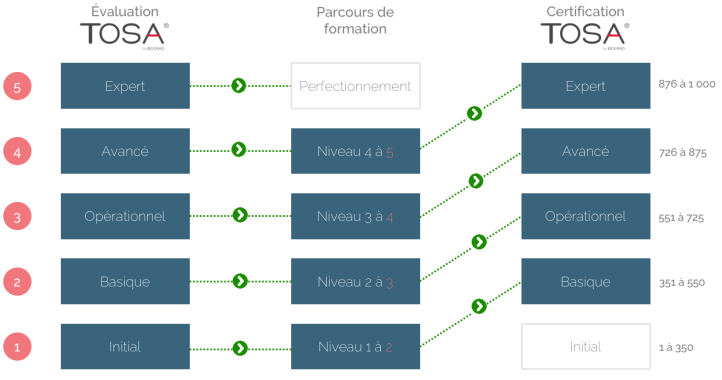

### **ERMES SOLUTIONS**

Technopole Hélioparc 2 avenue du Pres Pierre Angot 64000 PAU [contact@ermes-solutions.com](mailto:contact@ermes-solutions.com) [www.ermes-solutions.com](https://ermes-solutions.com/)

### **PATRICK LOUART**

**Directeur 06.30.89.86.24**

### **VICTORINE LOUART**

Responsable Formation **07.81.90.40.01**

SAS ERMES SOLUTIONS CAPITAL 7300 € - SIRET 53342177200021 - DÉCLARATION D'EXISTENCE 72640341764